# **Send\_Info Subroutine**

## **Description**

The Send\_Info subroutine sets the text for the system receiver. If no receiver has been set, the subroutine displays a line of text in the OpenInsight System Monitor.

#### **Syntax**

**Send\_Info** (text)

#### Parameters

The Send\_Info subroutine has the following parameter:

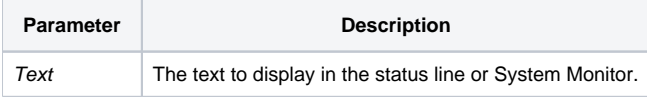

## See also

```
STATUSLINE property, SetDebugger("SPY")
```
### Remark

While the system receiver is often whichever control has been set to be the STATUSLINE for a form, it is the system receiver which currently has focus in which the message is displayed. This function is particularly useful for debugging programs; it can be used to display information in the System Monitor without interrupting processing (like the debugger and messages do). In conjunction with [SetDebugger\("SPY"\)](https://wiki.srpcs.com/pages/viewpage.action?pageId=3343247), you can suppress or display event information on the System Monitor.

## Example

```
* example 1: clear status line (if there is a status line)
Send_Info(" ")
* example 2: display a debugging message in the System Monitor
  (if there is no status line) */
if assigned(x) then
  Send_Info("Value of x is ": quote(x))
end else
  Send_Info("Value of x is not assigned")
end
```